## Content Extraction from Webpages Using Machine Learning Master's Thesis

### Hamza Yunis

Bauhaus Universität

26.01.2017

Supervised by: Prof. Benno Stein Dr. Andreas Jakoby Advised by: Johannes Kiesel

## Motivation

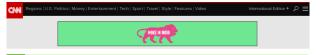

T Ski World Cup: Kristoffersen blows away rest of field

# FIFA gives go-ahead for expanded World Cup

By James Masters and Chris Murphy, CNN (3) Updated 1617 GMT (0017 HKT) January 10, 2017 🗢 🖸 🕄 🚭

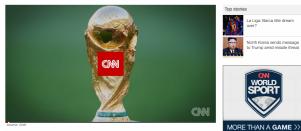

World Cup: How would FIFA's 48-team plan work? 01:43

| Story highlights                     | (CNN) — FIFA, soccer's world governing body, has<br>approved a grand plan to revolutionize the World Cup by |
|--------------------------------------|----------------------------------------------------------------------------------------------------|
| FIFA Council approves expansion plan | Increasing the number of teams from 32 to 48.                                                               |
| New format set to start in 2026      | The FIFA Council agreed unanimously to the move                                                             |
| Tournament to have 16 more teams     | Tuesday, with the new format starting in 2026.                                                              |

#### READ: FIFA's 48-team expansion plan explained

By continuing to browse our site you agree to our use of cookles, revised Privacy Policy and Terms of Service. More information e published later. e format has stayed

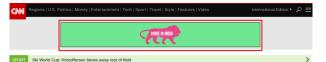

# FIFA gives go-ahead for expanded World Cup

By James Masters and Chris Murphy, CNN (3) Updated 1617 GMT (0017 HKT) January 10, 2017

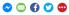

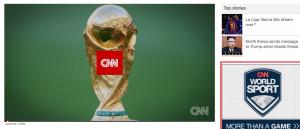

World Cup: How would FIFA's 48-team plan work? 01:43

revised Privacy Policy and Terms of Service. More information

| Story highlights                     | (CNN) — FIFA, soccer's world governing body, has<br>approved a grand plan to revolutionize the World Cup by |
|--------------------------------------|----------------------------------------------------------------------------------------------------|
| FIFA Council approves expansion plan | increasing the number of teams from 32 to 48.                                                               |
| New format set to start in 2026      | The FIFA Council agreed unanimously to the move                                                             |
| Tournament to have 16 more teams     | Tuesday, with the new format starting in 2026.                                                              |
|                                      | DEAD, EIEAIs 40 terms supervise also supervised                                                             |

By continuing to browse our site you agree to our use of cookles.

e published later. e format has stayed

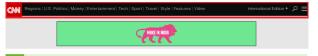

RT Ski World Cup: Kristoffersen blows away rest of field

# FIFA gives go-ahead for expanded World Cup

By James Masters and Chris Murphy, CNN (3) Updated 1617 GMT (0017 HKT) January 10, 2017 🗢 🖸 🕄 🚭

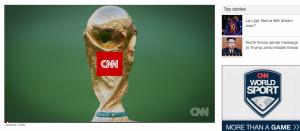

World Cup: How would FIFA's 48-team plan work? 01:43

| Story highlights                     | (CNN) — FIFA, soccer's world governing body, has<br>approved a grand plan to revolutionize the World Cup by |
|--------------------------------------|----------------------------------------------------------------------------------------------------|
| FIFA Council approves expansion plan | Increasing the number of teams from 32 to 48.                                                               |
| New format set to start in 2026      | The FIFA Council agreed unanimously to the move                                                             |
| Tournament to have 16 more teams     | Tuesday, with the new format starting in 2026.                                                              |

#### READ: FIFA's 48-team expansion plan explained

By continuing to browse our site you agree to our use of cookles, revised Privacy Policy and Terms of Service. More information e published later. e format has stayed

5 /35

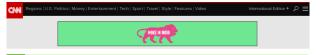

RT Ski World Cup: Kristoffersen blows away rest of field

# FIFA gives go-ahead for expanded World Cup

By James Masters and Chris Murphy, CNN (3) Updated 1617 GMT (0017 HKT) January 10, 2017

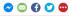

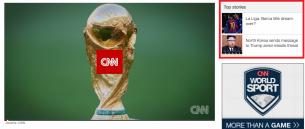

World Cup: How would FIFA's 48-team plan work? 01:43

| Story highlights                     | (CNN) — FIFA, soccer's world governing body, has<br>approved a grand plan to revolutionize the World Cup by |  |  |  |  |
|--------------------------------------|----------------------------------------------------------------------------------------------------|--|--|--|--|
| FIFA Council approves expansion plan | Increasing the number of teams from 32 to 48.                                                               |  |  |  |  |
| New format set to start in 2026      | The FIFA Council agreed unanimously to the move                                                             |  |  |  |  |
| Tournament to have 16 more teams     | Tuesday, with the new format starting in 2026.                                                              |  |  |  |  |

#### READ: FIFA's 48-team expansion plan explained

By continuing to browse our site you agree to our use of cookles, revised Privacy Policy and Terms of Service. More information e published later. e format has stayed

6 /35

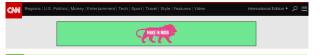

RT Ski World Cup: Kristoffersen blows away rest of field

# FIFA gives go-ahead for expanded World Cup

By James Masters and Chris Murphy, CNN (3) Updated 1617 GMT (0017 HKT) January 10, 2017 🗢 🖸 🕄 🚭

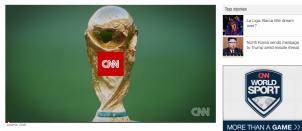

World Cup: How would FIFA's 48-team plan work? 01:43

| Story highlights                 | (CNN) — FIFA, soccer's world governing body, has<br>approved a grand plan to revolutionize the World Cup by<br>increasing the number of teams from 32 to 48.<br>The FIFA Council agreed unanimously to the move |  |  |  |  |
|----------------------------------|----------------------------------------------------------------------------------------------------|--|--|--|--|
| New format set to start in 2026  |                                                                                                    |  |  |  |  |
| Tournament to have 16 more teams | Tuesday, with the new format starting in 2026.                                                                                                    |  |  |  |  |

#### READ: FIFA's 48-team expansion plan explained

By continuing to browse our site you agree to our use of cookles, revised Privacy Policy and Terms of Service. More information o published later. format has stayed

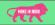

Ski World Cup: Kristoffersen blows away rest of field

# FIFA gives go-ahead for expanded World Cup

By James Masters and Chris Murphy, CNN ③ Updated 1617 GMT (0017 HKT) January 10, 2017

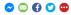

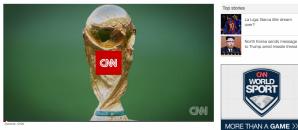

World Cup: How would FIFA's 48-team plan work? 01:43

| Story highlights                     | (CNN) — FIFA, soccer's world governing body, has<br>approved a grand plan to revolutionize the World Cup by |  |  |  |  |  |
|--------------------------------------|----------------------------------------------------------------------------------------------------|--|--|--|--|--|
| FIFA Council approves expansion plan | Increasing the number of teams from 32 to 48.                                                               |  |  |  |  |  |
| New format set to start in 2026      | The FIFA Council agreed unanimously to the move                                                             |  |  |  |  |  |
| Tournament to have 16 more teams     | Tuesday, with the new format starting in 2026.                                                              |  |  |  |  |  |

#### READ: FIFA's 48-team expansion plan explained

By continuing to browse our site you agree to our use of cookles, revised Privacy Policy and Terms of Service. More information e published later. e format has stayed

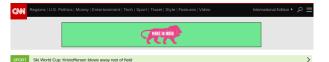

FIFA gives go-ahead for expanded World Cup

By James Masters and Chris Murphy, CNN ③ Updated 1617 GMT (0017 HKT) January 10, 2017

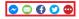

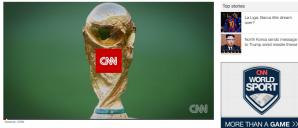

World Cup: How would FIFA's 48-team plan work? 01:43

| Story highlights                     | (CNN) — FIFA, soccer's world governing body, has<br>approved a grand plan to revolutionize the World Cup by |
|--------------------------------------|----------------------------------------------------------------------------------------------------|
| FIFA Council approves expansion plan | Increasing the number of teams from 32 to 48.                                                               |
| New format set to start in 2026      | The FIFA Council agreed unanimously to the move                                                             |
| Tournament to have 16 more teams     | Tuesday, with the new format starting in 2026.                                                              |

#### READ: FIFA's 48-team expansion plan explained

By continuing to browse our site you agree to our use of cookles, revised Privacy Policy and Terms of Service. More information e published later. e format has stayed

9 /35

• We cannot always tell what the webpage publisher wants to communicate.

- We cannot always tell what the webpage publisher wants to communicate.
- A single webpage may have different publishers, each wanting to communicate a different type of information.

- We cannot always tell what the webpage publisher wants to communicate.
- A single webpage may have different publishers, each wanting to communicate a different type of information.

**Definition (ii)**: The main content is what makes the webpage *interesting in to the user*.

- We cannot always tell what the webpage publisher wants to communicate.
- A single webpage may have different publishers, each wanting to communicate a different type of information.

**Definition (ii)**: The main content is what makes the webpage *interesting in to the user*.

• Different users may have different interests in the webpage.

- We cannot always tell what the webpage publisher wants to communicate.
- A single webpage may have different publishers, each wanting to communicate a different type of information.

**Definition (ii)**: The main content is what makes the webpage *interesting in to the user*.

• Different users may have different interests in the webpage.

**Definition (iii)**: The main content of a webpage consists of information that *cannot be found in other webpages*.

- We cannot always tell what the webpage publisher wants to communicate.
- A single webpage may have different publishers, each wanting to communicate a different type of information.

**Definition (ii)**: The main content is what makes the webpage *interesting in to the user*.

• Different users may have different interests in the webpage.

**Definition (iii)**: The main content of a webpage consists of information that *cannot be found in other webpages*.

• Usually used in template recognition.

| G    | OAL  | 0       | Edition: Int | ternational | Register / L | ogin <u>A</u> | Follow us on 🥤 🖌 | Ø (∰ (2) (8+ | 2 |
|------|------|---------|--------------|-------------|--------------|---------------|------------------|--------------|---|
| HOME | NEWS | GOAL 50 | COMPETITIONS | CLUBS       | LIVE         | TRANSFE       | RS FEATURI       | ES BET       | ₽ |

FC Bayern München » Franck Ribéry

| FRANCK RIBÉRY                   |                               |                      |                           |
|---------------------------------|-------------------------------|----------------------|---------------------------|
| Club Page National Team Page Pl | ayer Profile Player News Tran | sfer Zone            | GOAL LIVE                 |
|                                 | Franck Ribéry                 | *****<br>3.24        | SCORES APP                |
|                                 | Date of Birth:                | Apr 7, 1983 (Age 33) | Download on the App Store |
| 0 000                           | Place of Birth:               | Boulogne-sur-Mer     | GETITON                   |
|                                 | Nationality:                  | France               | Google Play               |
|                                 | Height                        | 170 cm.              |                           |
|                                 | Weight:                       | 72 Kg.               |                           |
|                                 | Position:                     | Midfielder           | SQUAD                     |
| FC Bayern München               | Squad Number:                 | 7                    | Goskeeper                 |

| G    | OAL  | 0       | 🗐 Edition: Int | ernational | Register / L | ogin <u>유</u> Follov | v us on 🥤 🗹 🛍 | <b>0</b> 8+ | ٣ |
|------|------|---------|----------------|------------|--------------|----------------------|---------------|-------------|---|
| HOME | NEWS | GOAL 50 | COMPETITIONS   | CLUBS      | LIVE         | TRANSFERS            | FEATURES      | BET         | P |

FC Bayern München » Philipp Lahm

| PHILIPP LAHM                     |                               |                       |                            |
|----------------------------------|-------------------------------|-----------------------|----------------------------|
| Club Page National Team Page Pla | ayer Profile Player News Tran | sfer Zone             |                            |
|                                  | Philipp Lahm                  | ★★★★★ 3.09            |                            |
| -                                | Date of Birth:                | Nov 11, 1983 (Age 33) | and the second second      |
|                                  | Place of Birth:               | München               | Downlead on the App Store  |
|                                  | Nationality:                  | Germany               |                            |
|                                  | Height                        | 170 cm.               |                            |
|                                  | Weight:                       | 62 Kg.                |                            |
|                                  | Position:                     | Defender              | SQUAD                      |
| FC Bayern München                | Squad Number:                 | 21                    | Manuel Neuer<br>Goalkeeper |

|                         | Edition: Int<br>COMPETITIONS                                    | ernational | Register / Lo                                              | gin <u>A</u> Follow (<br>TRANSFERS | FEATURES                    | BET       | <u>ه</u> |
|-------------------------|-----------------------------------------------------------------|------------|------------------------------------------------------------|------------------------------------|-----------------------------|-----------|----------|
| FC Bayern München » Phi | lipp Lahm                                                       | nsfer Zone | LIVE                                                       |                                    | PEATONES                    |           |          |
|                         | Philipp Lahm Date of Birth: Place of Birth: Nationality: Height |            | *** * * * 3.<br>11, 1983 (Age 3<br>Münch<br>Germa<br>170 c | 33)<br>en<br>my                    | Deventioned one<br>App Stoo | the<br>re |          |
| FC Bayern München       | Weight:<br>Position:<br>Squad Number:                           |            | Defend                                                     | ler SQUAD                          | nuel Neuer<br>sikeeper      | 1         | 1        |

## The main content is the non-noisy content!

## What is the Noisy Content?

• Advertisements.

- Advertisements.
- Navigation links.

- Advertisements.
- Navigation links.
- Links to promoted webpages.

- Advertisements.
- Navigation links.
- Links to promoted webpages.
- Legal information.

- Advertisements.
- Navigation links.
- Links to promoted webpages.
- Legal information.
- Irrelevant information.

- Advertisements.
- Navigation links.
- Links to promoted webpages.
- Legal information.
- Irrelevant information.
- Input elements.

- Content elements.
- Inline semantic elements.
- Sectioning elements.

```
List item 1.
List item 2.

</div>
This is the <span class="important">first</span>
paragraph.
This is the <span class="important">second</span>
paragraph.
</div>
```

- Content elements.
- Inline semantic elements.
- Sectioning elements.

```
List item 1.
List item 2.
List item 2.

<div>
This is the <span class="important">first</span>
paragraph.
This is the <span class="important">second</span>
paragraph.
</div>
```

- Content elements.
- Inline semantic elements.
- Sectioning elements.

```
List item 1.
List item 2.
List item 2.

<div>
This is the <span class="important">first</span>
paragraph.
This is the <span class="important">second</span>
paragraph.
</div>
```

- Content elements.
- Inline semantic elements.
- Sectioning elements.

```
List item 1.
List item 2.

</div>

This is the <span class="important">first</span>
paragraph.
This is the <span class="important">second</span>
paragraph.
</div>
```

**Elements to Be Classified** 

### **Elements to Be Classified**

• Paragraph elements: .

### **Elements to Be Classified**

- Paragraph elements: .
- div> elements.

- Paragraph elements: .
- div> elements.
  - If they do not have content element descendants.

- Paragraph elements: .
- div> elements.
  - If they do not have content element descendants.
- Table cell elements: and .

- Paragraph elements: .
- div> elements.
  - If they do not have content element descendants.
- Table cell elements: > and >.
  - If they do not have content element descendants.

- Paragraph elements: .
- <div> elements.
  - If they do not have content element descendants.
- Table cell elements: and .
  - If they do not have content element descendants.
- List item elements: .

- Paragraph elements: .
- div> elements.
  - If they do not have content element descendants.
- Table cell elements: > and >.
  - If they do not have content element descendants.
- List item elements: .
- Header elements: <h1>, <h2>, <h3>, <h4>, <h5>, and <h6>.

- Paragraph elements: .
- div> elements.
  - If they do not have content element descendants.
- Table cell elements: > and >.
  - If they do not have content element descendants.
- List item elements: .
- Header elements: <h1>, <h2>, <h3>, <h4>, <h5>, and <h6>.
- Image elements: <img>.

### Learning Workflow

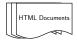

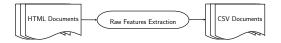

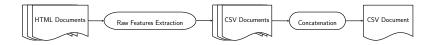

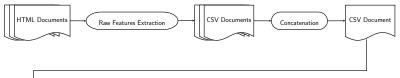

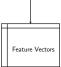

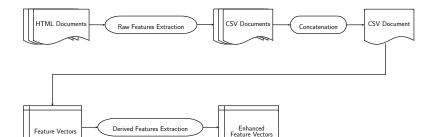

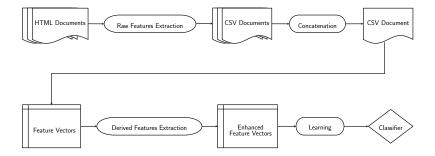

```
<div id="comments-section">
<div class="comment">
<div class="comment-header">
Author name.
Comment title.
</div>
<div class="comment-content">
The body of the comment
</div>
</div>
...
</div>
```

```
<div id="comments-section">
<div class="comment">
<div class="comment-header">
Author name.
Comment title.
</div>
<div class="comment-content">
The body of the comment
</div>
</div>
...
</div>
```

```
<div id="comments-section">
<div class="comment">
<div class="comment-header">
Author name.
Comment title.
</div>
```

#### Raw features:

- ancestor\_names="div, div, div, ul"
- ancestor\_classes="NO\_CLASSES, comment, comment-header, NO\_CLASSES"
- inner\_text="Author name."

```
<div id="comments-section">
<div class="comment">
<div class="comment-header">
Author name.
Comment title.
</div>
```

#### Raw features:

- ancestor\_names="div, div, div, ul"
- ancestor\_classes="NO\_CLASSES, comment, comment-header, NO\_CLASSES"
- inner\_text="Author name."

#### Derived features:

- is\_desc\_comment="1"
- is\_desc\_cookies="0"
- is\_desc\_section="1"
- inner\_text\_length=2

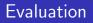

#### **Evaluation Workflow**

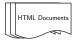

#### **Evaluation Workflow**

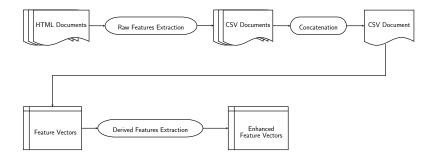

#### **Evaluation Workflow**

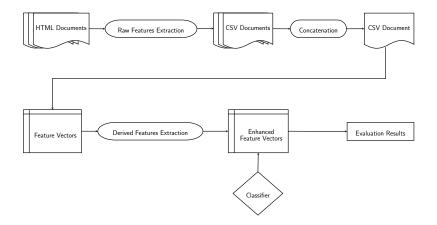

Confusion matrix:

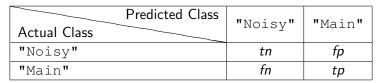

Evaluation metrics:

 $\begin{array}{ll} {\rm precision} & = \frac{tp}{tp+fp} \\ {\rm recall} & = \frac{tp}{tp+fn} \\ {\rm F}_{\beta} & = (1+\beta^2) \cdot \frac{{\rm precision} \cdot {\rm recall}}{(\beta^2 \cdot {\rm precision}) + {\rm recall}} \end{array}$ 

Element-based results for textual content elements:

|              | Predicted Class |         | "Main" |
|--------------|-----------------|---------|--------|
| Actual Class |                 | "Noisy" | "Mall" |
| "Noisy"      |                 | 4625    | 211    |
| "Main"       |                 | 277     | 1018   |

| precision | = 0.828 |
|-----------|---------|
| recall    | = 0.786 |
| $F_1$     | = 0.806 |

Text-based results for textual content elements:

|              | Predicted Class |         |        |
|--------------|-----------------|---------|--------|
| Actual Class |                 | "Noisy" | "Main" |
| "Noisy"      |                 | 496921  | 19618  |
| "Main"       |                 | 28654   | 163908 |

| precision             | = 0.893 |
|-----------------------|---------|
| recall                | = 0.851 |
| <i>F</i> <sub>1</sub> | = 0.871 |

Element-based results for small and medium-size images ( $\leq$  40000px):

|              | Predicted Class |         | UNG day U |
|--------------|-----------------|---------|-----------|
| Actual Class |                 | "Noisy" | "Main"    |
| "Noisy"      |                 | 900     | 5         |
| "Main"       |                 | 97      | 25        |

| precision | = 0.833 |
|-----------|---------|
| recall    | = 0.205 |
| $F_1$     | = 0.328 |

Element-based results for large images (> 40000px):

|              | Predicted Class |         |        |
|--------------|-----------------|---------|--------|
| Actual Class |                 | "Noisy" | "Main" |
| "Noisy"      |                 | 122     | 6      |
| "Main"       |                 | 10      | 29     |

| precision | = 0.828 |
|-----------|---------|
| recall    | = 0.743 |
| $F_1$     | = 0.783 |

# Thank you for your attention!